```
Lösungen 3. Übungsblatt Aufgabe 1: private static int teiler(int zahl)<br>{<br>int hilf =2;
                                                          { int hilf =2; //Semant. Analyse
         while(zahl%hilf != 0) hilf++;
         return hilf; }private static double ergebnis(int zahl, int a, int b)
                                                         //Semant. Analyse{ double x=a, y=b, h;
while ((x != y) && 
(((x-y)>0.000001) || ((y-x)>0.000001)) ){ 
        //Logischer Fehler, erkennt Compiler nicht //Synt.Analysex=(x+y)/2;y=zahl/x;
System.out.println("Zwischenschritt: x = " + x +" y = "+ y); 
                                 //Synt.Analyse, erzeugt Folgefehler}return x; }
      …
```

```
public static void main (String [] args) // Synt.Analyse\{ int t1, t2, z;
     int erg;
     try{
if (args.length < 1) System.out.println("Starten Sie das 
              Programm mit mind. einem Integer-Paramter");//Fehler in Logik, wird nicht erk.else { 
         …
} } 
catch(Exception e){System.out.println("Fehler aufgetreten!" 
      + e); }
 } } //Synt. Analyse
```
Das Programm erwartet mind. einen Integerparameter, wird sonst beendet.

1. Parameter wird in Integer gewandelt, in teiler wird kleinster ganzzahliger Teiler der Zahl berechnet. Ergebnis erhält den Parameter, seinen Teiler und Zahl/Teiler als Parameter und berechnet mittels Heronverfahren die Wurzel aus der Zahl auf 6 Nachkommastellen genau. Dazu wird Mittelwert von Teiler und Zahl/Teiler gebildet. Dieser Mittelwert ist neuer Teiler; erneut wird Zahl/Teiler berechnet und Differenz zu Teiler bestimmt. Das wiederholt sich bis Differenz klein genug ist.

Lösungen 3. Übungsblatt

Aufgabe 2: Vor- und Nachteile eines hybriden Übersetzungssystems

- + viele Programmierfehler werden vor Interpretation erkannt
- + Zwischensprache einfacher/schneller zu interpretieren als Hochsprache
- + muss Programm oft ausgeführt werden: Quellcode wird nur einmal analysiert -> Programmausführung schneller
- starres Typsystem nötig/sinnvoll
- keine Code-Optimierung (wird erst auf Zwischensprache bzw. Maschinensprache gemacht)

#### Lösungen 3. Übungsblatt

Aufgabe 3:

- · ZAHL Symbol
- 3-2-1-meins falscher Ausdruck / Symbol (in clisp)
- $15,03$ falscher Ausdruck
- $\cdot \ \}AA3$
- Symbol<br>Symbol • FLOATP Symbol
- STRING Symbol
- DREI10 Symbol
- $-4*3$ falscher Ausdruck / Symbol (in clisp)
- $66/4$ Zahl (Rational)
- $-33/11$ Zahl (Integer (clisp), Rational)

Aufgabe 4:

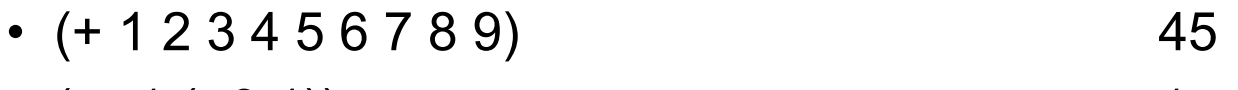

$$
\bullet \ (+ - 1 (- 3 1)) \qquad \qquad 1
$$

•(- (+ 3 5) (\* 2 4) (/ 12 9)) -4/3

• (- (+ 3.0 5) (\* 2 4) (
$$
\sqrt{7}
$$
 2)) -3.5

Aufgabe 5:

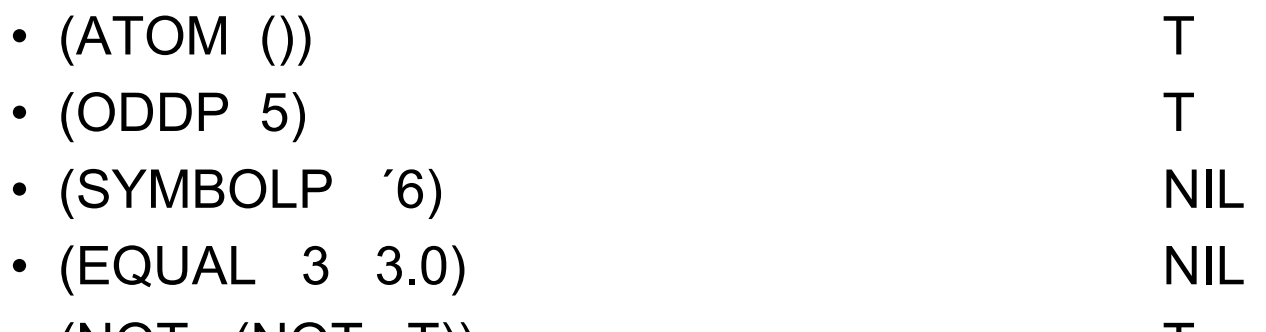

• (NOT (NOT T)) <sup>T</sup> • (NUMBERP  $(SYMBOLP X)$ ) NIL

Übersicht über vordefinierte Funktionen:

Mathematische Funktionen:

 $+, -, *, /$  (+ 3 4 2)  $\rightarrow$  9 <, >, <=, >= (< z1 z2 z3) bedeutet: z1 < z2 < z3? → T/NIL<br>=, /= (/= 5 3 5) → NIL  $($  /= 5 3 5)  $\rightarrow$  NIL min, max  $(max 5 9 2) \rightarrow 9$ (exp x), (log x) bzgl.e, (exp  $1) \rightarrow 2,71828...$ (log x a) log von x zur Basis a  $(expt m n)$  m<sup>n</sup>  $(sqrt x)$ ,  $(abs x)$ (signum x) Vorzeichenfunktion, liefert 1 oder -1 (sin x), (cos x), (tan x), (asin x), ..., (sinh x), ..., (asinh x), ... (floor x), (ceiling x) nächstkleine/-größere Zahl (floor -1.1)  $\rightarrow$  -2 (truncate x), (round x) Ganzzahlanteil, Runden  $(mod \; x \; y)$  Rest von x:y

Darstellung von Einzelzeichen (character): durch Voranstellen von #\Darstellung von Strings: in doppelten AnführungszeichenSonderzeichen: ebenfalls Voranstellen von #\Ausnahmen: doppelte Anführungszeichen selbst: \"Backslash: \\ , Leerzeichen: #\Space Zeilenwechsel: #\Newline, Tabulator: #\Tab

Charakter-Funktionen:char=, char<, char>, char <=,char>= Vergleich zweier char (char< #\a #\b)  $\rightarrow$  T alpha-char-p, digit-char-p Ist char Buchstabe? Ziffer?  $\rightarrow$  T/NIL lower-case-p, upper-case-p Ist char Klein-/Großbuchstabe?  $\rightarrow$  T/NIL (char-int ch), (int-char z) wandelt char in int und umgekehrt wandelt char in int und umgekehrt<br>wandelt Klein- in  $(char-upcase ch)$ ,  $(char-downcase ch)$ Großbuchstabe und

umgekehrt

```
String-Funktionen:(char string index) gib Zeichen aus String in der Stelle index
                           zurück
string=, string<, string<=, string>, string>=, string/=
Stringvergleich, beachtet Groß-/Kleinschreibung, liefert T/NIL
string-equal, string-less, string-greaterp, string-not-equal, string-not-lessp, string-not-greaterp Stringvergleich, ignoriert Groß-
                           /Kleinschreibung, liefert T/NIL
(string-upcase string), (string-downcase string) wandelt String in
                             Groß-/Kleinbuchstaben um
(string-trim char-seq string) entfernt am Stringanfang u. –ende sämtl. 
                             Zeichen, die in char-seq angegeben sind
(string-left-trim char-seq string) wie oben, aber nur am Stringanfang
(string-right-trim char-seq string) wie oben, aber nur am Stringende
zusätzlich alle Funktionen für Sequenzen anwendbar!
```
Sequenzen: Listen, Vektoren, StringsFunktionen für Sequenzen:(elt sequence idx) ;liefert Element mit Index idx aus sequence<br>(subseq list start [end]) ; Teilsequenz von list ab Index start ;Teilsequenz von list ab Index start [bis ausschließlich end](copy-seq sequence) (copy-seq sequence)<br>(length sequence) (length sequence)  $(l$ ength sequence $)$ (reverse sequence) ;dreht Sequenz um (remove item sequence) ;entfernt alle Elemente item, gibt Kopie zurück (remove-if pred sequence) ;entfernt alle Elemente, die pred erfüllen<br>(delete item sequence) ;löscht alle item-Elemente (delete item sequence) ;löscht alle item-Elemente<br>(count item seq) (count item seq) (count item seq) ;zählt, wieviele item-Elemente in seq<br>(count-if pred seq) ;zählt Elemente, die pred erfüllen (count-if pred seq)<br>(find item seq) ; gibt erstes Element, das mit item überein ; gibt erstes Element, das mit item übereinstimmt, zurück, sonst NIL(find-if pred seq) ;gibt erstes Element zurück, das pred erfüllt; sonst NIL

 (position item seq) ;wie find, nur wird Position (Index) geliefert (position-if pred seq) ;wie find-if, nur wird Position geliefert (search seq1 seq2) ;sucht seq1 als Teilsequenz von seq2, liefert Anfangsindex oder NIL

(substitute new old seq) ;ersetzt old durch new in seq

(sort seq pred) ;sortiert seq nach einer durch pred gegebenen **Ordnungsrelation** 

Bei Funktionen mit Vergleichsbedingung (remove, position, count,…)wird eql als Vergleich genommen;

andere Vergleichsoperation: mittels optionalem Parameter :testangeben

```

(setf l1 ´(1 2 3 4) l2 ´(a b c d))
(setf li (list 11 \ 12)) ; \overline{11} = (1234)(a \ b \ c \ d)(position (a \ b \ c \ d) li) \RightarrowNIL, da ungleiches Objekt
(position (a \ b \ c \ d) li :test #'equal) \rightarrow 1 (Index!), da Test auf
  gleichen Inhalt
```

```
Funktionen nur auf Teilsequenzen: mittels optionaler Parameter :start und :end (remove 4 (4 1 4 6 4 8 4 2) :start 2 :end 6) \rightarrow(4 1 6 8 4 2)
```

```
Beispiele Funktionen auf Sequenzen:(position 3 (1 2 1 3 5)) \rightarrow 3
(remove a '(a b c d a b e)) \rightarrow (b c d b e)
(remove 4 (3 \t9 \t5 \t3 \t2 \t1 \t5): test \#^2 \leftrightarrow (3 3 2 1),
                                                         #´<: Funktionsaufruf(remove-if #'evenp '(1 2 3 4 5)) \rightarrow (1 3 5)
(find-if #'evenp '(1 3 6 2 7)) \rightarrow 6
(substitute 'x 'a '(a b a c)) \rightarrow (x b x c)
(substitute 'x 'a '(a b (a c))) \rightarrow (x b (a c))
(sort (3 1 7 5 2) \# > ) \rightarrow (7 5 3 2 1)
(sort " dbaacd" \#'char>=) \rightarrow "ddcbaa"
```
#### weitere Funktionen auf Listen:

(append list1 list2) (append list1 list2) ;neue Liste aus list1, list2<br>(copy-list list) (copy-list list) (copy-list list) ;Kopie von list, erfüllt equal, aber nicht eql<br>(push item list) ;fügt item am Listenanfang ein (push item list) (push item list) (in the straige of the straight 1. Element, löscht es aus<br>(pop list) (in the straight 1. Element, löscht es aus (pop list) ; gibt 1. Element, löscht es aus list<br>(endp list) ; T, wenn Listenende erreicht (endp list) (endp list) (endp list) (endp list) (in the state of the state of the state of the state of the st<br>(last list) (last list) (iefert letztes Element (als List) (last list) (last list)<br>(butlast list) (butlast list) (iefert Liste bis auf das letzte Ele (butlast list) (butlast list)<br>
(subst new old list) (subst new old list) (i.ersetzt old durch new, durchläuft reku ; ersetzt old durch new, durchläuft rekursiv Listenstruktur(member item list) ;kommt item in list vor, wird Teilliste ab itemzurückgegeben (adjoin item list) ;fügt item in list hinzu, falls noch nicht vorhanden (union l1 l2) ;Vereinigungsmenge von l1 und l2 (intersection I1 I2) (intersection I1 I2) ;Schnittmenge von I1, I2<br>(set-difference I1 I2) ;Differenzmenge (in I1 ur (set-difference l1 l2) ;Differenzmenge (in l1 und nicht in l2)<br>(subsetp l1 l2) ;I1 Teilmenge von l2?  $\rightarrow$  T, sonst NIL ;l1 Teilmenge von l2?  $\rightarrow$  T, sonst NIL

```
Was liefert folgender Ausdruck?(APPEND (BUTLAST (CDR (LIST 'A 'B '(C D)))) (REVERSE (CAR (CONS '(E F) '(LIST 'G 'H)))))
```
Lösung: (B F E)Grund: (CDR (LIST 'A 'B '(C D))) liefert (B (C D)), BUTLAST davon liefert (B), (CONS '(E F) '(LIST 'G 'H)) liefert ((E F) LIST G H), CAR davon liefert (E F), REVERSE davon liefert also (F E)